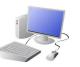

## COMPUTING SYSTEMS AND NETWORKS: Technology Around Us

## Yr1 & Yr2 KNOWLEDGE ORGANISER

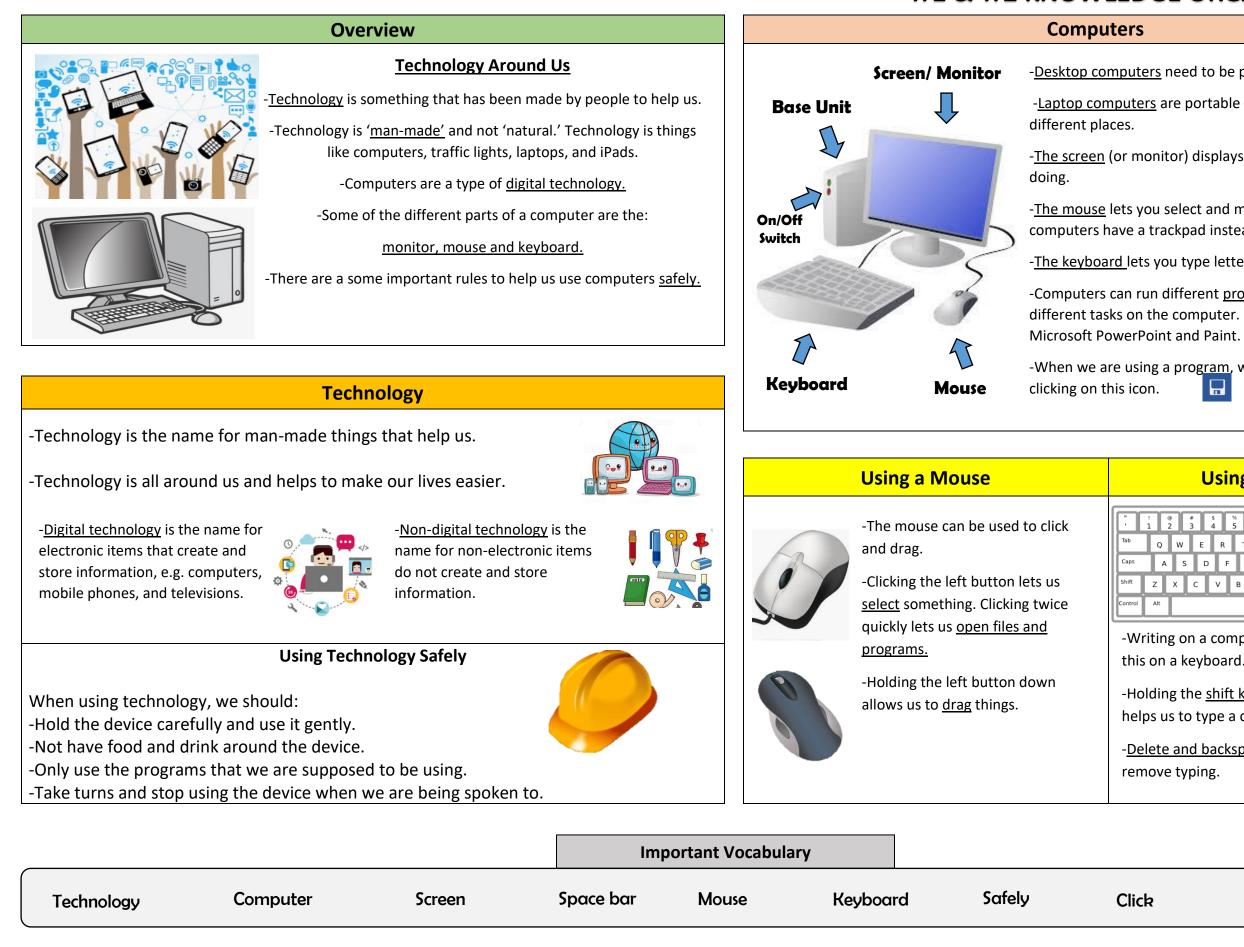

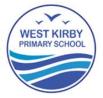

- -Desktop computers need to be put on a table or desk.
- -Laptop computers are portable they can be moved to
- -The screen (or monitor) displays what the computer is
- -The mouse lets you select and move objects (some computers have a trackpad instead).
- -<u>The keyboard lets you type letters and numbers.</u>
- -Computers can run different programs. Programs do different tasks on the computer. E.g. Microsoft Word,
- -When we are using a program, we can save our work by

## Using a Keyboard

| ! @ # 5 % " 6 * ( ) - + Backspace<br>1 2 3 4 5 6 7 8 9 0 - = |     |     |     |    |     |          |          |         |
|--------------------------------------------------------------|-----|-----|-----|----|-----|----------|----------|---------|
|                                                              | Q   | W E | R   | ТҮ | UI  | O P      | 、 {<br>[ | Return  |
| s                                                            | А   | s ( | D F | GН | JК  | L        | ~        | }       |
|                                                              | z > | < C | VB  | N  | М < | > :<br>; | ?<br>/   | Shift   |
| ol                                                           | Alt |     |     |    |     |          | Alt      | Control |

- -Writing on a computer is called typing. We do this on a keyboard.
- -Holding the shift key, or pressing caps lock, helps us to type a capital letter.
- -Delete and backspace buttons can help us to remove typing.

Drag